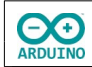

Eine Ampel mit Fußgängerampel soll mit einem Taster geschaltet werden. Wird der Taster gedrückt, schaltet die Fahrbahnampel auf rot und die Fußgängerampel auf grün.

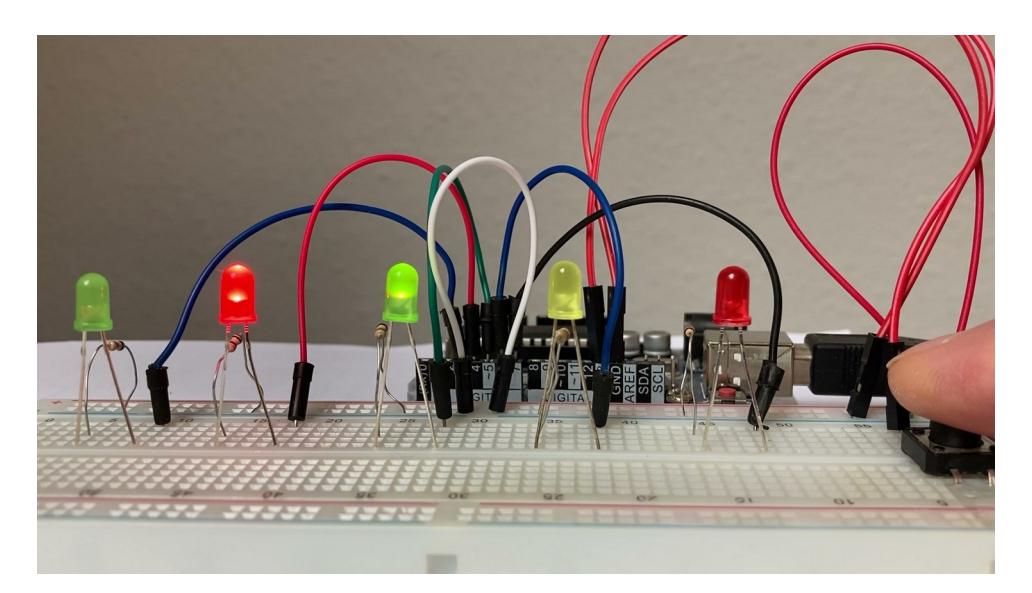

## **Benötigte Bauteile:**

- 2 rote LEDs ÷
- 2 grüne LEDs ت
- 1 gelbe LED ÷
- 5 Widerstände 220 Ω a.
- Taster د
- Leitungsdrähte ÷

## Baue die Schaltung auf.

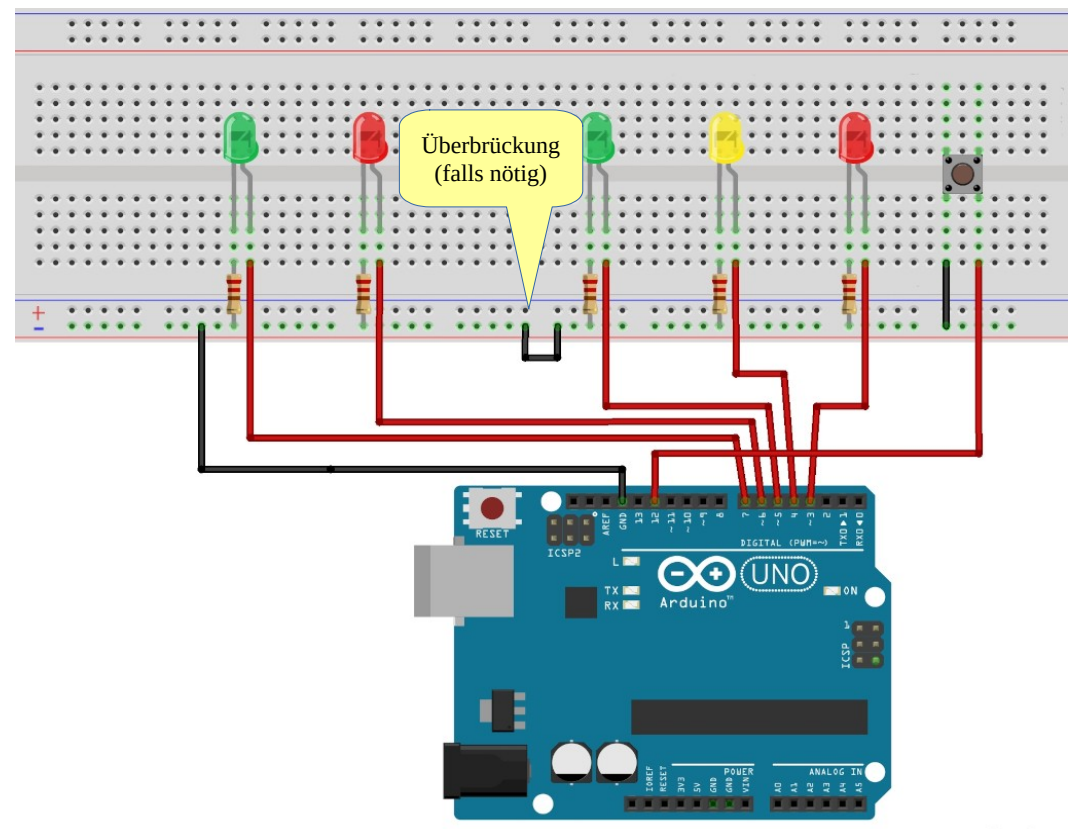

fritzing

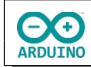

Definiere zuerst die Variablen für die Zuordnung der LEDs und die Variable für den Taster.

```
// Fahrbahnampel
int ROT = 3;
int GELB = 4;
int GRUEN = 5;
// Fußgängerampel
int F_ROT = 6;
int F_GRUEN = 7;int TASTER = 12;
```
Für den Status des Taster wird ebenfalls eine Variable (TasterLesen) definiert: Der gelesene Wert (LOW/HIGH) entscheidet über die Schaltung der Ampeln.

```
int TasterLesen;
```
Im setup-Teil muss der pinMode des Tasters hinzufügt. Im setup-Teil musst du den Taster als INPUT\_PULLUP definieren. Damit wird der Eingang auf HIGH gesetzt. Das Verhalten des INPUT-Modus wir umgekehrt. HIGH bedeutet, dass der Taster ausgeschaltet ist und LOW, dass der Taster gedrückt wurde.

```
void setup()
{
   pinMode(ROT, OUTPUT);
   pinMode(GELB, OUTPUT);
   pinMode(F_ROT, OUTPUT);
   pinMode(F_GRUEN, OUTPUT); 
   // Taster
   pinMode(TASTER, INPUT_PULLUP);
```
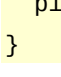

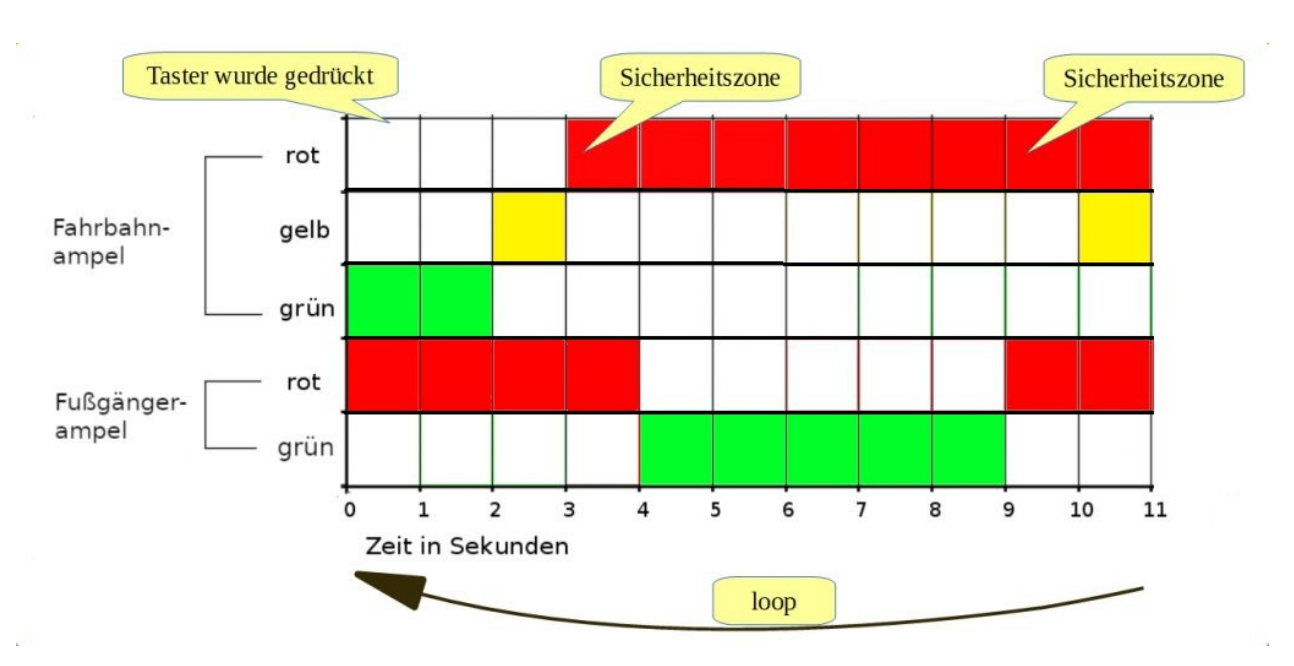

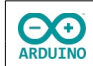

Das Programm muss feststellen können, ob der Taster gedrückt wurde. Hierzu wird eine if-Abfrage benutzt.

Sie hat die Form:

```
// wenn die Bedingung erfüllt ist ...
if (Variable == Wert) 
{
    // Befehl ausführen
}
```
In diesem Fall wird der Zustand der Variable Tasterlesen abgefragt. Ist der Zustand LOW, wird die Ampel geschaltet.

Zunächst zeigt die Fußgängerampel rot und die Fahrbahnampel grün. Wird der Taster gedrückt ist der Status des Tasters dann LOW.

Das wird mit if abgefragt:

```
void loop()
{
   // Ampel grün/Fußgängerampel rot
   digitalWrite(F_ROT, HIGH);
   digitalWrite(GRUEN, HIGH);
   // Zustand des Tasters lesen 
  TasterLesen = digitalRead(TASTER);
   // LOW → Taster gedrückt
   if (TasterLesen == LOW)
   {
     // 1 Sekunde Pause
     delay(1000);
     // Fahrbahnampel grün aus
     digitalWrite(GRUEN, LOW);
     // Fahrbahnampel gelb an 
     digitalWrite(GELB, HIGH);
     delay(1000);
     digitalWrite(GELB, LOW);
     // Fahrbahnampel rot an
     digitalWrite(ROT, HIGH); 
     // 1 Sekunde Sicherheitszeit 
     delay(1000); 
     // Fußgängerampel auf grün schalten 
     digitalWrite(F_ROT, LOW);
     digitalWrite(F_GRUEN, HIGH);
     delay(5000); 
     // Fußgängerampel auf rot schalten
     digitalWrite(F_GRUEN, LOW);
     digitalWrite(F_ROT, HIGH);
```
**CO**<br>ARDUINO

```
 // 1 Sekunde Pause
     delay(1000);
     // Fahrbahnampel auf gelb und dann auf rot schalten
     digitalWrite(GELB, HIGH);
     delay(1000);
     digitalWrite(ROT, LOW);
     digitalWrite(GELB, LOW);
   }
}
```
Hartmut Waller [\(hartmut-waller.info/arduinoblog](https://hartmut-waller.info/arduinoblog/ampel-fussgaengerampel-taster/)) Letzte Änderung: 11.05.23